# The Complete Guide

Validate your application with Ready for IBM DB2 database software

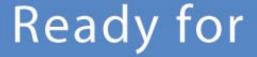

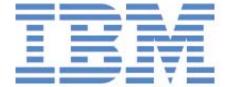

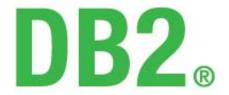

database software

# **Table of Contents**

| Process Overview                      | 3  |
|---------------------------------------|----|
| Validation Registration               | 4  |
| Signing up for PartnerWorld as an ISV | 4  |
| Logging into the GSD                  | 12 |
| Listing your solution(s) in the GSD   | 12 |
| Nominating your solutions             | 16 |
| Appendix                              | 22 |

#### **Process Overview**

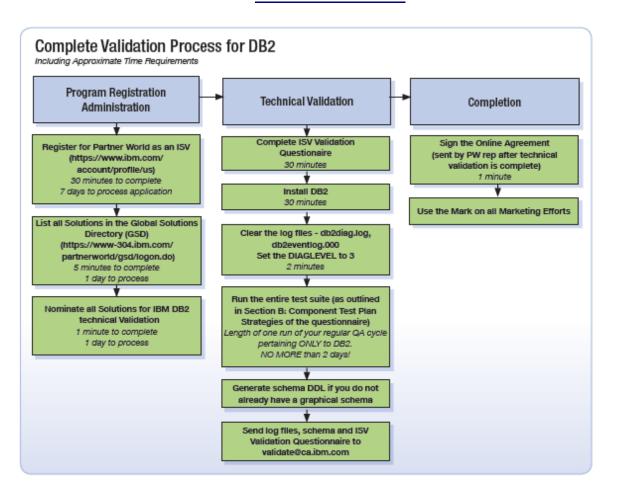

#### **Validation Registration**

#### Signing up for PartnerWorld as an ISV

1) Visit the Ready for IBM DB2 database validation page hosted by PartnerWorld at <a href="https://www.ibm.com/isv/data/ready">www.ibm.com/isv/data/ready</a> and click on "Join Partnerworld".

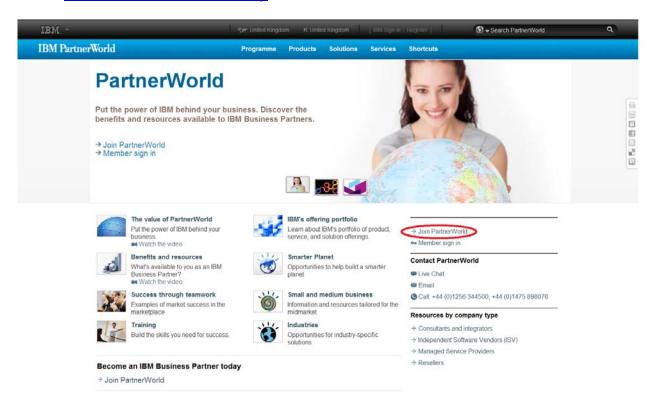

2) Determing if your company has an IBM ID.

If you need to create an IBM ID, continue to step 3a. If you already have an IBM ID, skip to step 4.

3a) Click on "Register for an IBM ID" and on the next screen, "Register".

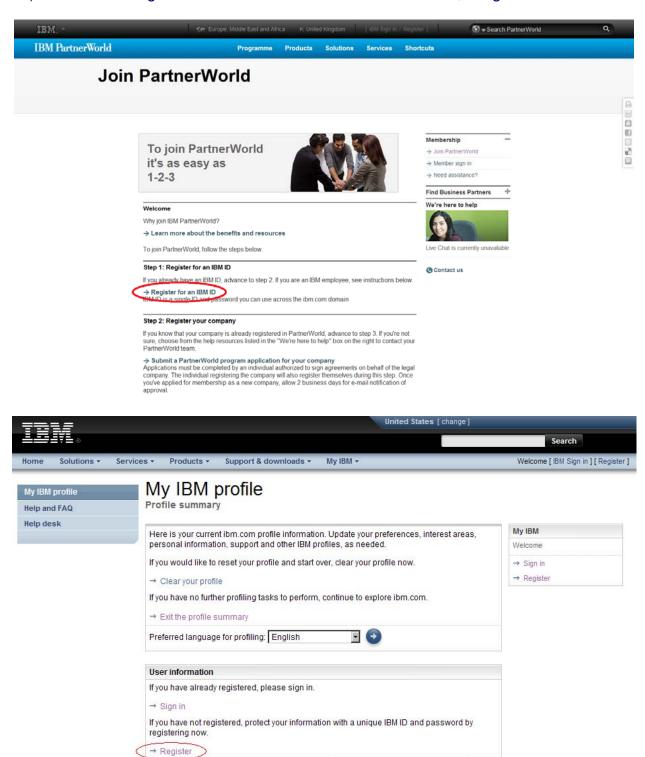

→ Edit your shopping address (learn more)

3c) Enter Information – IBM ID, password, security, question and country. When you have finished entering this information, click the • continue button.

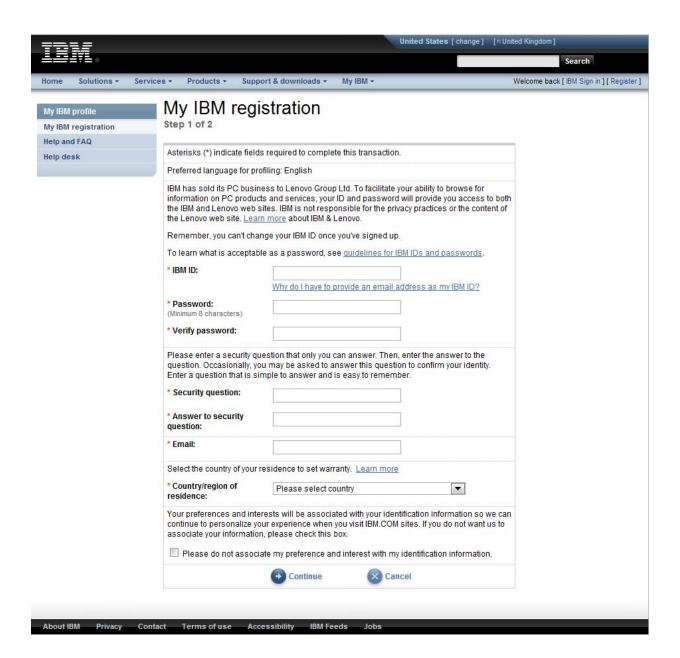

3d) Enter the requested information. When you have finished, click on the button.

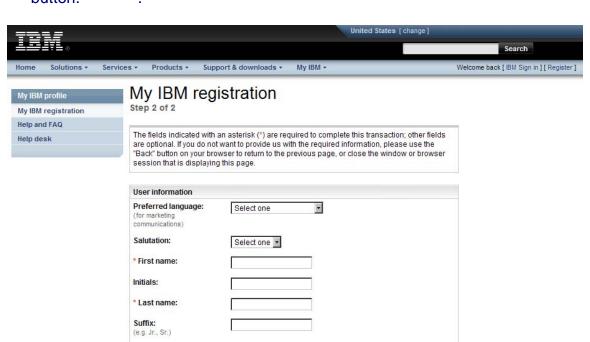

3e) Navigate back to the main page by clicking the continue button. This will take you back to apply for a PartnerWorld membership.

Daytime phone:

Daytime phone ext:

Evening phone:

Fax number:

Cell number:

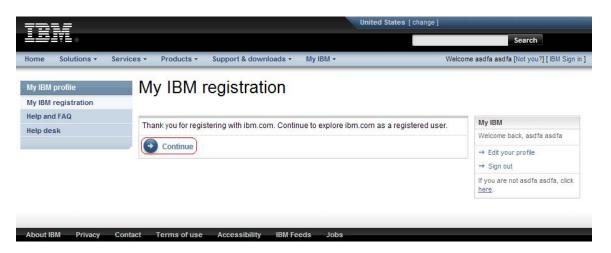

4) PartnerWorld Membership – Once you have an IBM ID, click "Submit a PartnerWorld program application for your company".

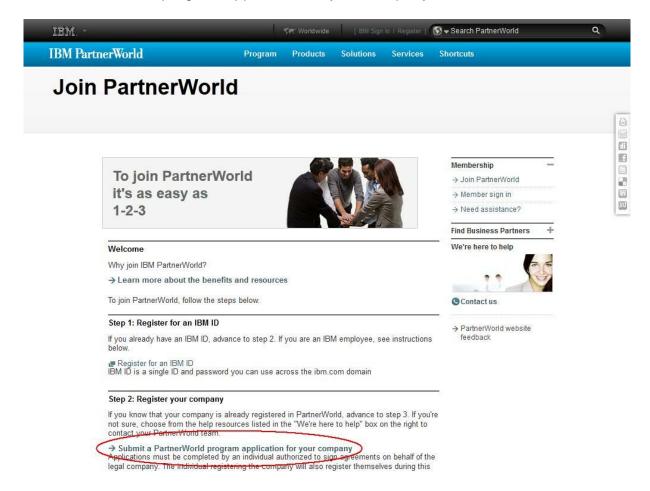

5a) Sign in using your IBM ID and password.

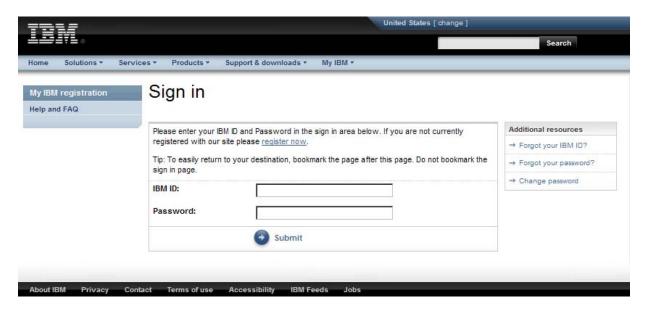

5b) Click on "Apply to join the PartnerWorld program".

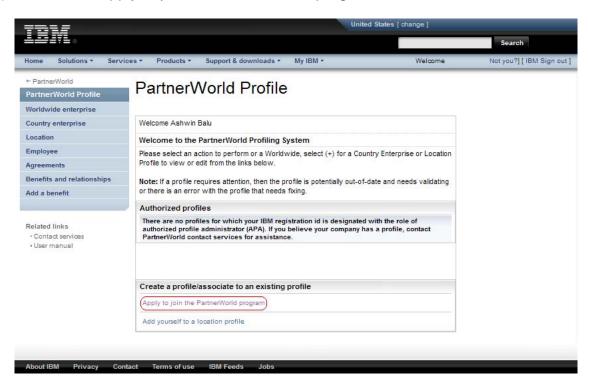

5c) Read the IBM PartnerWorld Agreement. If you agree to the terms specified in the agreement, click "I agree".

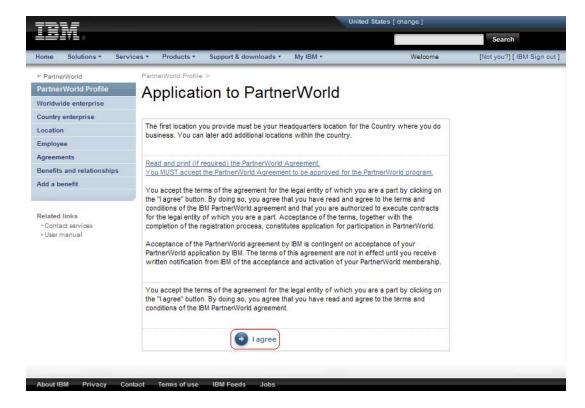

5d) PartnerWorld Application – Fill out all applicable information and click "Next" through the next two pages. At the end, click "Save".

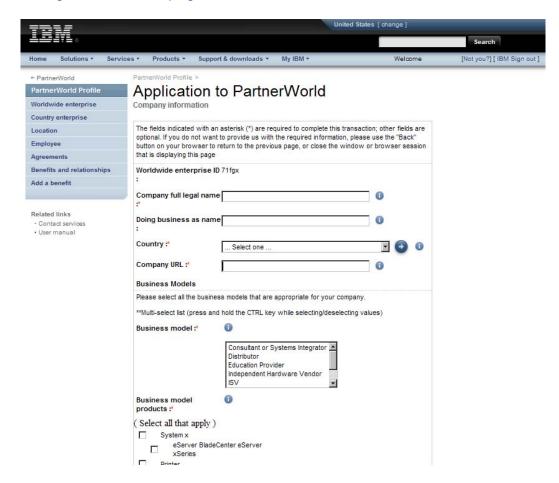

6) When your registration is complete, you will see the confirmation screen below.

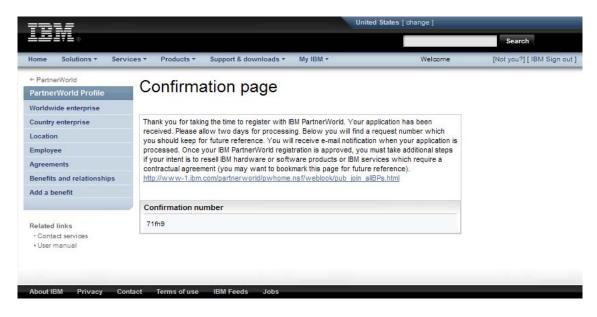

7) IMPORTANT: Please allow 24-48 hours from the date of the PartnerWorld registration until access is granted to the Global Solutions Directory (next step). If you would like to check the status of your application, please visit the "Contact PartnerWorld" page:

#### http://www.ibm.com/partnerworld/contact

Select your country and call the number provided. Press three when prompted so that you can discuss your PartnerWorld membership. Remember to have your membership ID handy. If you are having difficulty, please ask to speak with a member of "ISV Member Services".

8) Add yourself to the Company Membership. Then, go back to the IBM PartnerWorld registration page:

#### www.ibm.com/partnerworld/join

Click on "Submit a profile application to add yourself to your company's membership". Note that you will need your company's unique token. This can be obtained from your company's Authorized Profile Administrator.

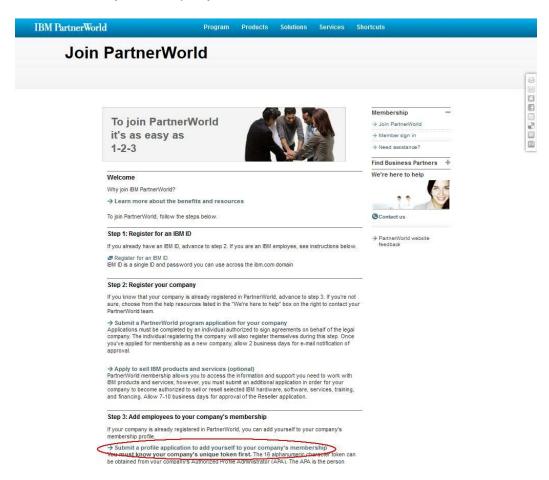

9) Making sure that you have your IBM ID and Company Membership #/token available to you, add yourself to the company that you have registered in PartnerWorld.

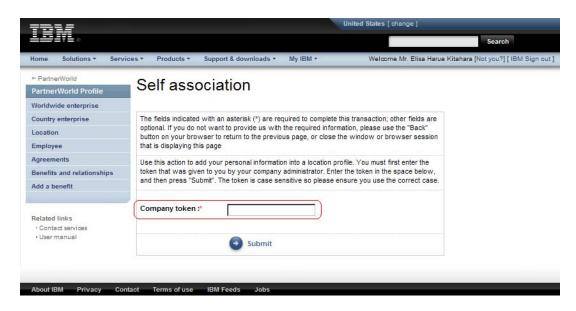

10) Log into the Global Solutions Directory.

http://www.ibm.com/partnerworld/gsd/logon.do

11) List your solutions – Select your company and then select "Create and update your solutions".

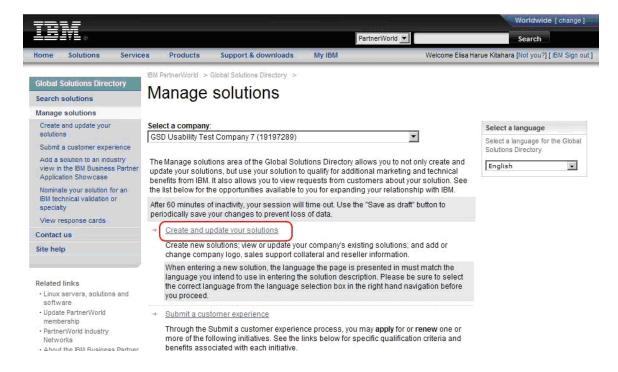

#### 12) Create a new solution.

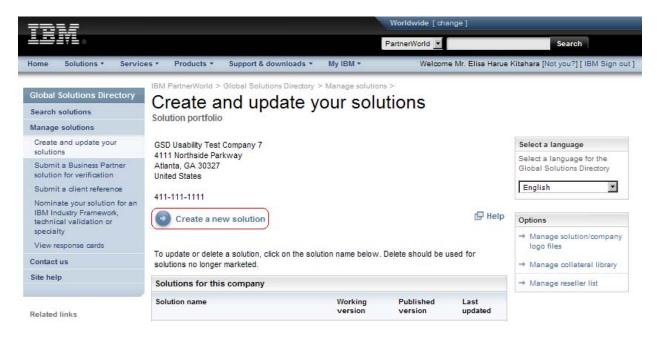

#### 13) Enter the name of your solution and click "Continue".

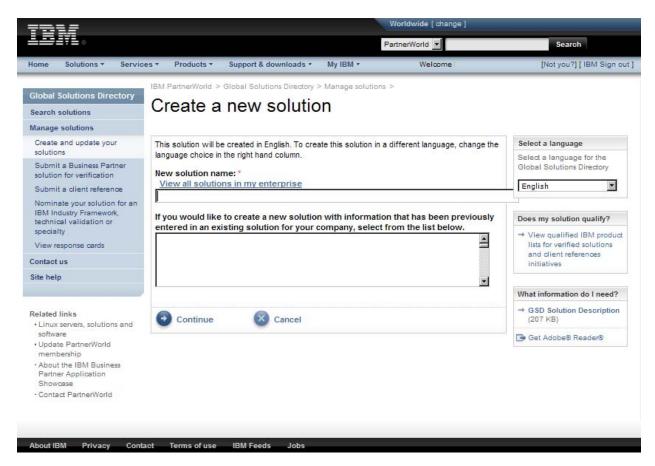

14) List all of the features of the solution in the categories "General Information", "Business" and "Technical".

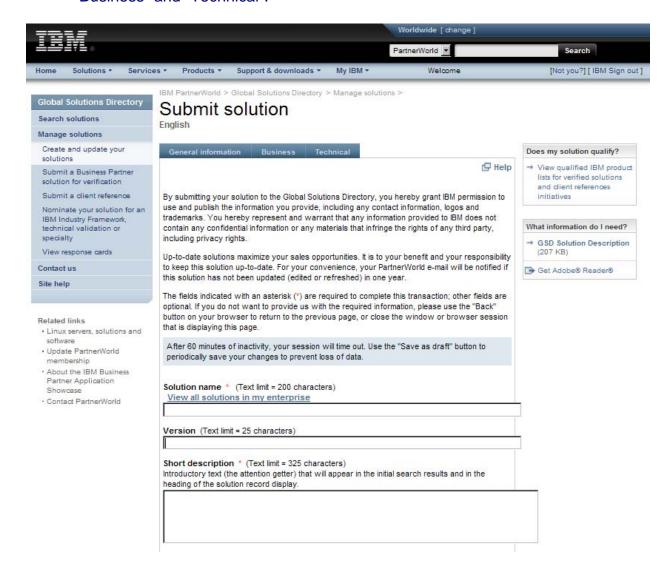

#### 15) When you have listed all of the product information, press "Submit".

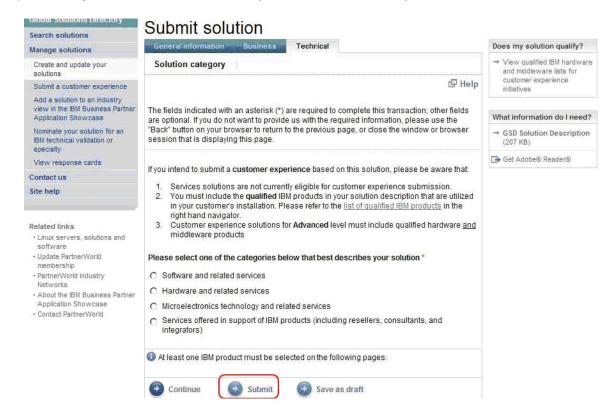

16) Nominate your solution for technical validation – Select "Nominate your Solution for an IBM technical validation".

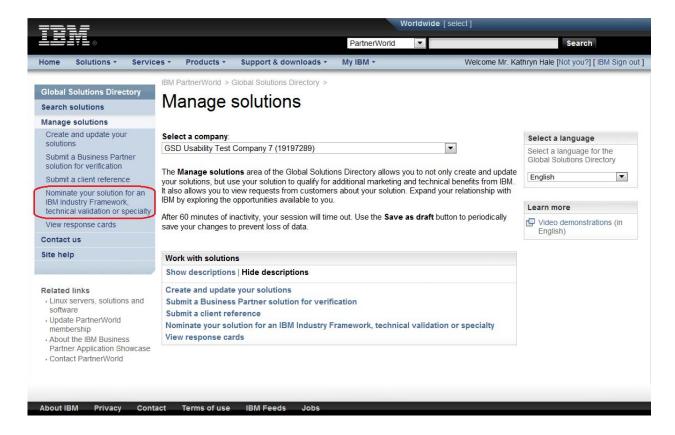

17) Nominate your solution – Select the solution that you would like to nominate. Select the validation type: Ready for IBM DB2 database software. Hit "Submit".

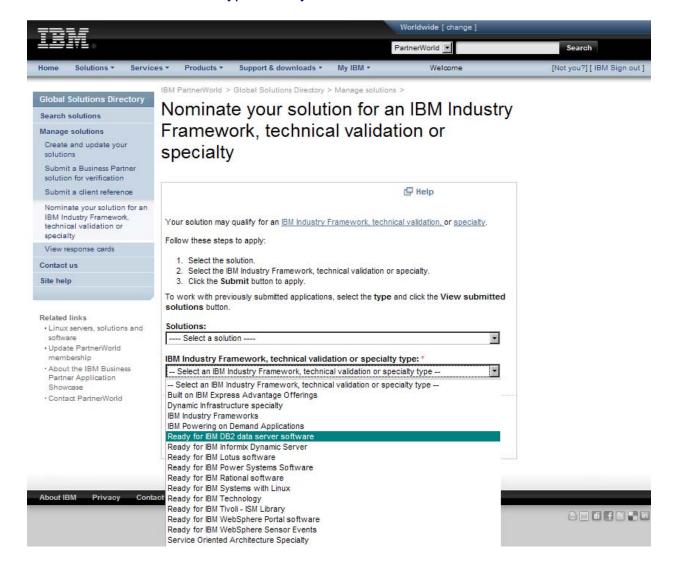

18) Review your solution – Look over the data listed for your solution. Fill in all extra required information. Hit "Submit".

| <del></del> =                 |                                |                                                             | Worldwide [ ch | ange]                                                                                                |
|-------------------------------|--------------------------------|-------------------------------------------------------------|----------------|----------------------------------------------------------------------------------------------------|
|                               |                                | Pa                                                          | artnerWorld 🔻  | Search                                                                                               |
| Home Solutions                | Services Produc                | cts Support & downloads                                     | My IBM         |                                                                                                    |
|                               | IBM PartnerWorld               | > Global Solutions Directory                                | > Manage solut | tions                                                                                                |
| Global Solutions<br>Directory | Ready fo                       | r IBM DB2 data                                              | server s       | oftware                                                                                              |
| Search                        | (17)                           |                                                             |                |                                                                                                    |
| Manage solutions              |                                | our interest in Ready for IBM<br>your company information b |                | r software. To apply for participation,<br>Submit.                                                   |
| Contact us<br>Site help       |                                | and make all the same an                                    |                |                                                                                                    |
|                               | GSD Usabili                    | ty Test Company 7                                           |                |                                                                                                    |
|                               | Location ID:<br>Mailing addres | 55:                                                         |                | 19197289<br>4111 Northside Parkway<br>Atlanta , Georgia 30327<br>United States                       |
|                               |                                |                                                             |                | 411-111-1111 GSD Usability Test Company 7 http://www.ibm.com/solutions/isv Shiva Test Solution 42829 |
|                               |                                |                                                             |                | yed above. If you would like to<br>e member area and update your                                     |
|                               | Project Cont                   | act Name:                                                   |                |                                                                                                    |
|                               | Project Cont                   | act E-mail:                                                 |                |                                                                                                    |
|                               | Project Cont                   | act Telephone:                                              |                |                                                                                                    |
|                               | Technical Cor                  | ntact Name:                                                 |                |                                                                                                    |
|                               | Technical Cor                  | ntact E-mail:                                               |                |                                                                                                    |

19) View the confirmation screen – Congratulations, you have now nominated your solution for the "Ready for IBM DB2 database software" validation program. The validation team will contact you shortly with the validation details. Thank you!

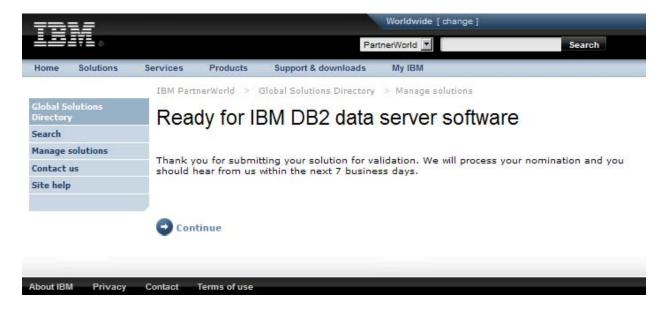

#### Technical Validation Overview

#### Part 1

The first part of the validation process involves gathering information about your company, your solution and your testing process. We do this through the ISV Validation Questionnaire (Appendix B). "Section B: Test Plan" is the most important section of the document. This section gives our validation staff an overview of how your application is tested internally. It allows us to ensure that your application is properly validated against the IBM DB2 data servers.

#### Part 2

The second part of the validation process involves the actual testing of the application and DB2 integration. The tester must perform the following steps:

- Install DB2 if it is not already installed. If you need an install image to perform your testing, please visit out download page at:
   <a href="https://www14.software.ibm.com/webapp/iwm/web/preLogin.do?lan=en\_US&source=swg-dm-db2ese">https://www14.software.ibm.com/webapp/iwm/web/preLogin.do?lan=en\_US&source=swg-dm-db2ese</a>
- Once DB2 is installed, delete the files db2diag.log, db2eventlog.000

Where to *typically* find the db2diag.log files (they may be found in a different directory, depending on specified installation settings):

Windows Vista & Windows 7:

ProgramData\IBM\DB2\[Copy Name\]\DB2

Windows (2003 & XP):

Documents and Settings\All Users\Application Data\DB2\[Copy Name]

#### Linux/UNIX:

- [INSTHOME]/sqllib/db2dump
   [INSTHOME] stands for the home directory of the instance.
- Ensure that the DIAGLEVEL is set to 3 (the default)
  - The DB2 command is:
     DB2 UPDATE DBM CFG USING DIAGLEVEL 3
- Run the entire test suite (as outlined in "Section B: Component Test Plan Strategies" of the questionnaire)
- When the test suite is complete, please compress (zip file, tar file, winrar, etc) the log files

#### Part 3

The third part of the validation process involves providing the DB2 schema. This can be in the form of an image or a DDL file. You can generate the DDL for your database through the control center in 5 minutes. To generate DDL, please open the DB2 control center, right click on the database and select "Generate DDL".

When all three parts of the validation process have been completed, please send the schema, questionnaire and log files to validate@ca.ibm.com. If the files are too large and you are having problems sending them, please let us know and we will make extra accommodations.

#### Appendix: ISV Validation Questionnaire

# Ready for

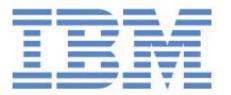

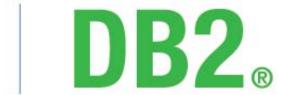

database software

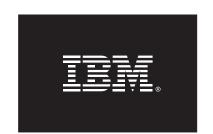

# Ready for IBM DB2 database software

**ISV Application Validation Questionnaire** 

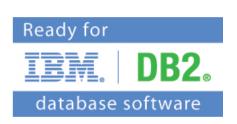

Please complete the questionnaire below and return it by:

• E-mail: validate@ca.ibm.com

• <u>Fax</u>: 845-489-9554

Once completed, the document will be considered confidential.

If you have questions regarding this questionnaire, please contact <a href="mailto:validate@ca.ibm.com">validate@ca.ibm.com</a>

# Section A: Questionnaire

## 1. Company Details

| Company Name:                                                                                  |                                   |                                            |                             |
|------------------------------------------------------------------------------------------------|-----------------------------------|--------------------------------------------|-----------------------------|
| Company Address:                                                                               |                                   |                                            |                             |
| IBM Representative:                                                                            |                                   |                                            |                             |
| IBM PartnerWorld ID:                                                                           |                                   |                                            |                             |
| Company URL:                                                                                   |                                   |                                            |                             |
| Application URL:                                                                               |                                   |                                            |                             |
| 2. Contact for Inquiries Relating to this                                                      | Questionnaire                     |                                            |                             |
| First Name:                                                                                    | Last                              | Name:                                      |                             |
| Job Title:                                                                                     |                                   |                                            |                             |
| E-mail Address                                                                                 |                                   |                                            |                             |
| Telephone:                                                                                     |                                   |                                            |                             |
| 3. Supported Platforms                                                                         |                                   |                                            |                             |
| Target client operating system(s):                                                             | ☐ IBM AIX ☐ Sun Solaris ☐ Windows | Linux – Intel Linux – RISC Linux – zSeries | ☐ HP-UX<br>☐ SCO<br>☐ Other |
|                                                                                                | If Other, please s                | pecify. Otherwise, indic                   | ate OS version(s):          |
| Target server hardware platform(s): (IBM Series, Compaq, HP, Sun, etc.)                        |                                   |                                            |                             |
| Target server operating system(s):                                                             | ☐ IBM AIX ☐ Sun Solaris ☐ Windows | Linux – Intel Linux – RISC Linux – zSeries | ☐ HP-UX<br>☐ SCO<br>☐ Other |
| Typical configuration of your database(s): (# of boxes, # of CPUs, # of RAM, # of disks, etc.) |                                   |                                            |                             |
| Additional comments:                                                                           |                                   |                                            |                             |
|                                                                                                |                                   |                                            |                             |

# 4. Application/Database Overview

| Application name:                                                        |                      |                                           |                                                                |                                                                                                    |
|--------------------------------------------------------------------------|----------------------|-------------------------------------------|----------------------------------------------------------------|----------------------------------------------------------------------------------------------------|
| Application version:                                                     |                      |                                           |                                                                |                                                                                                    |
| Application GA date:                                                     |                      |                                           |                                                                |                                                                                                    |
| DB2 version used:                                                        | □ 10.1               | 9.7                                       | 9.5                                                            |                                                                                                    |
| DB2 fix pack used:                                                       |                      |                                           |                                                                |                                                                                                    |
| DB2 features used:                                                       | Multi- High A Replic | Availability<br>ation<br>ation<br>ression | ıre Storage                                                    | Continuous Data Ingest Row and Column Access Control LBAC Security Workload Management pureScale PL/SQL Support Sybase Compatibility |
| Primary function of the application:                                     |                      |                                           |                                                                |                                                                                                    |
| The database is installed:                                               |                      | before                                    | he application (emlet the application is the application is in | installed                                                                                                    |
| When is the database created:                                            |                      |                                           |                                                                |                                                                                                    |
| When are the database objects creat                                      | ed:                  |                                           |                                                                |                                                                                                    |
| When does the application connect to database:                           | o the                |                                           |                                                                |                                                                                                    |
| Does the application use other non-reor proprietary database technology: | elational            | YES If YES, de                            | NO escribe in more detail:                                     |                                                                                                    |
| Application's architecture: (Host, Client-Server, N-Tier, etc.)          |                      |                                           |                                                                |                                                                                                    |

# 4. Application/Database Overview (continued)

| Is the application web-based:                                                                          | If <b>YES</b> , list | NO the web technologies L JSP, CORBA, Web Serv   |                                                                                                 |
|----------------------------------------------------------------------------------------------------|----------------------|--------------------------------------------------|-------------------------------------------------------------------------------------------------|
|                                                                                                    |                      |                                                  |                                                                                                 |
| Describe where the application interacts with the database: (ex. application source code files, batch) |                      |                                                  |                                                                                                 |
| Databases currently supported: (include version numbers)                                               |                      |                                                  |                                                                                                 |
| Will users be notified if the application encounters a database related error:                         | □ YES                | □ NO<br>ow:                                      |                                                                                                 |
|                                                                                                    |                      |                                                  |                                                                                                 |
| Industries served by the application:                                                                  | Govern               | on<br>al Markets<br>ment<br>:are & Life Sciences | Manufacturing Media & Entertainment Retail Telecommunications Travel & Transportation Wholesale |
| Additional comments:                                                                                   |                      |                                                  |                                                                                                 |

#### 5. Database Characteristics

| Database name(s):                                                                                                    |                                   |
|----------------------------------------------------------------------------------------------------|-----------------------------------|
| Average size of database: GB                                                                                                    | Largest known DB size: GB         |
| Is more than one database used by the application:                                                                                      | ☐ YES ☐ NO  If YES, describe how: |
| How many tables are defined in the database:                                                                                            |                                   |
| Is data pre-loaded into the database:                                                                                                   | ☐ YES ☐ NO  If YES, describe how: |
| Does the application import or export data:                                                                                             | ☐ YES ☐ NO  If YES, describe how: |
| Additional comments:                                                                                                    |                                   |
| 6. Database Objects                                                                                                    |                                   |
| Are stored procedures used:  Are user defined functions (UDFs) used:  Does the application import or export data:  Additional comments: | □YES □NO □YES □NO □YES □NO        |

## 7. Components / Modules of this Application – Functional Areas

Please describe the components and/or modules of this application.

|        | Component Name (billing, inventory, sales, etc.) | Programming Language(s) (C++, Java 1.3.1, Perl, etc.) |
|--------|--------------------------------------------------|-------------------------------------------------------|
| 1.     |                                                  |                                                       |
| 2.     |                                                  |                                                       |
| 3.     |                                                  |                                                       |
| 4.     |                                                  |                                                       |
| 5.     |                                                  |                                                       |
| 6.     |                                                  |                                                       |
| 7.     |                                                  |                                                       |
| 8.     |                                                  |                                                       |
| 9.     |                                                  |                                                       |
| 10.    |                                                  |                                                       |
| Additi | onal comments:                                   |                                                       |

#### 8. Database Interface

| Plea          | ase describe the interfa | ices that a               | re used to interact with        | h the database.           |
|---------------|--------------------------|---------------------------|---------------------------------|---------------------------|
|               | (Embedded-SQL, JDBC      | Interface<br>, Perl, .NET | e<br>, Stored Procedures, etc.) | Type / Version<br>)       |
| 1.            |                          |                           |                                 |                           |
| 2.            |                          |                           |                                 |                           |
| 3.            |                          |                           |                                 |                           |
| 4.            |                          |                           |                                 |                           |
| 5.            |                          |                           |                                 |                           |
| 6.            |                          |                           |                                 |                           |
| 7.            |                          |                           |                                 |                           |
| 8.            |                          |                           |                                 |                           |
| 9.            |                          |                           |                                 |                           |
| 10.           |                          |                           |                                 |                           |
|               |                          |                           |                                 |                           |
| Addi          | tional comments:         |                           |                                 |                           |
| 9. <b>A</b> c | lditional Components a   | nd Tools                  |                                 |                           |
|               | Front/Back-End           |                           | Middleware                      | Tools/Compilers/Libraries |
|               |                          |                           |                                 |                           |

## Section B: Component Test Plan Strategies

Section B describes the basic testing strategy for each component described in section 7. If a specific type of testing does not relate to the component, fill in the row value with "N/A". Please include as much detail as possible.

<u>IMPORTANT – Please note:</u> This is only a *suggested* format for your test plans based on QA testing principles. If your test plan or testing documents are already written out in a different format, you can send that in replacement of this section.

| replacement of this section.     |                                                                                                    |
|----------------------------------|----------------------------------------------------------------------------------------------------|
| Testing Descriptions             |                                                                                                    |
| Component functional description | Please describe the exact function and features of the component. Attach screenshots if necessary.                                                                                                    |
|                                  |                                                                                                    |
| Interaction with DB2             | Please describe the type of information stored in DB2 that this component accesses (ex. user information, transactional information, etc). If it is a relatively small database, list the tables accessed. Briefly describe typical calls made to DB2. Include some sample queries. |
|                                  |                                                                                                    |
| Component overall test strategy  | Please include any type of testing you are performing on this component. Example: basic ad hoc, performance, integration or destructive testing.                                                                                                    |
|                                  |                                                                                                    |
| Comments                         |                                                                                                    |

| Component functional description | Please describe the exact function and features of the component. Attach screenshots if necessary.                                                                                                    |
|----------------------------------|----------------------------------------------------------------------------------------------------|
| Interaction with DB2             | Please describe the type of information stored in DB2 that this component accesses (ex. user information, transactional information, etc). If it is a relatively small database, list the tables accessed. Briefly describe typical calls made to DB2. Include some sample queries. |
| Component overall test strategy  | Please include any type of testing you are performing on this component. Example: basic ad hoc, performance, integration or destructive testing.                                                                                                    |
| Comments                         |                                                                                                    |

| Component functional description | Please describe the exact function and features of the component. Attach screenshots if necessary.                                                                                                    |
|----------------------------------|----------------------------------------------------------------------------------------------------|
| Interaction with DB2             | Please describe the type of information stored in DB2 that this component accesses (ex. user information, transactional information, etc). If it is a relatively small database, list the tables accessed. Briefly describe typical calls made to DB2. Include some sample queries. |
| Component overall test strategy  | Please include any type of testing you are performing on this component. Example: basic ad hoc, performance, integration or destructive testing.                                                                                                    |
| Comments                         |                                                                                                    |

| Component functional description | Please describe the exact function and features of the component. Attach screenshots if necessary.                                                                                                    |
|----------------------------------|----------------------------------------------------------------------------------------------------|
| Interaction with DB2             | Please describe the type of information stored in DB2 that this component accesses (ex. user information, transactional information, etc). If it is a relatively small database, list the tables accessed. Briefly describe typical calls made to DB2. Include some sample queries. |
| Component overall test strategy  | Please include any type of testing you are performing on this component. Example: basic ad hoc, performance, integration or destructive testing.                                                                                                    |
| Comments                         |                                                                                                    |

| Component functional description | Please describe the exact function and features of the component. Attach screenshots if necessary.                                                                                                    |
|----------------------------------|----------------------------------------------------------------------------------------------------|
| Interaction with DB2             | Please describe the type of information stored in DB2 that this component accesses (ex. user information, transactional information, etc). If it is a relatively small database, list the tables accessed. Briefly describe typical calls made to DB2. Include some sample queries. |
| Component overall test strategy  | Please include any type of testing you are performing on this component. Example: basic ad hoc, performance, integration or destructive testing.                                                                                                    |
| Comments                         |                                                                                                    |

| Component functional description | Please describe the exact function and features of the component. Attach screenshots if necessary.                                                                                                    |
|----------------------------------|----------------------------------------------------------------------------------------------------|
| Interaction with DB2             | Please describe the type of information stored in DB2 that this component accesses (ex. user information, transactional information, etc). If it is a relatively small database, list the tables accessed. Briefly describe typical calls made to DB2. Include some sample queries. |
| Component overall test strategy  | Please include any type of testing you are performing on this component. Example: basic ad hoc, performance, integration or destructive testing.                                                                                                    |
| Comments                         |                                                                                                    |

| Component functional description | Please describe the exact function and features of the component. Attach screenshots if necessary.                                                                                                    |
|----------------------------------|----------------------------------------------------------------------------------------------------|
| Interaction with DB2             | Please describe the type of information stored in DB2 that this component accesses (ex. user information, transactional information, etc). If it is a relatively small database, list the tables accessed. Briefly describe typical calls made to DB2. Include some sample queries. |
| Component overall test strategy  | Please include any type of testing you are performing on this component. Example: basic ad hoc, performance, integration or destructive testing.                                                                                                    |
| Comments                         |                                                                                                    |

| Component functional description | Please describe the exact function and features of the component. Attach screenshots if necessary.                                                                                                    |
|----------------------------------|----------------------------------------------------------------------------------------------------|
| Interaction with DB2             | Please describe the type of information stored in DB2 that this component accesses (ex. user information, transactional information, etc). If it is a relatively small database, list the tables accessed. Briefly describe typical calls made to DB2. Include some sample queries. |
| Component overall test strategy  | Please include any type of testing you are performing on this component. Example: basic ad hoc, performance, integration or destructive testing.                                                                                                    |
| Comments                         |                                                                                                    |

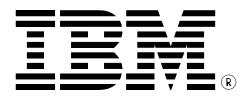

© Copyright IBM Corporation 2012 All Rights Reserved.

IBM Canada 8200 Warden Avenue Markham, ON L6G 1C7 Canada

Printed in Canada 05/12

IBM, IBM (logo), AIX, DB2, DB2 Universal Database, eServer, Tivoli, Tivoli Enterprise Console, TotalStorage, and xSeries are trademarks or registered trademarks of International Business Machines Corporation in the United States, other countries, or both.

Java and all Java-based trademarks are trademarks of Sun Microsystems, Inc. in the United States, other countries, or both.

Windows is a trademark of Microsoft Corporation in the United States, other countries, or both.

Intel, is a trademark of Intel Corporation in the United States, other countries, or both. UNIX is a registered trademark of The Open Group in the United States and other countries.

Linux is a trademark of Linus Torvalds in the United States, other countries, or both.

Other company, product, or service names may be trademarks or service marks of others.

References in this publication to IBM products or services do not imply that IBM intends to make them available in all countries in which IBM operates. The following paragraph does not apply to the United Kingdom or any other country where such provisions are inconsistent with local law:

INTERNATIONAL BUSINESS MACHINES CORPORATION PROVIDES THIS PUBLICATION "AS IS" WITHOUT WARRANTY OF ANY KIND, EITHER EXPRESS OR IMPLIED, INCLUDING, BUT NOT LIMITED TO, THE IMPLIED WARRANTIES OF NON-INFRINGEMENT, MERCHANTABILITY OR FITNESS FOR A PARTICULAR PURPOSE.

Some states do not allow disclaimer of express or implied warranties in certain transactions, therefore, this statement may not apply to you.

This information could include technical inaccuracies or typographical errors. Changes are periodically made to the information herein; these changes will be incorporated in new editions of the publication. IBM may make improvements and/or changes in the product(s) and/or the program(s) described in this publication at any time without notice.

Any performance data contained herein was determined in a controlled environment. Therefore, the results obtained in other operating environments may vary significantly. Some measurements may have been made on development-level systems and there is no guarantee that these measurements will be the same on generally available systems. Furthermore, some measurement may have been estimated through extrapolation. Actual results may vary. Users of this document should verify the applicable data for their specific environment.

Information concerning non-IBM products was obtained from the suppliers of those products, their published announcements or other publicly available sources. IBM has not tested those products and cannot confirm the accuracy of performance, compatibility or any other claims related to non-IBM products. Questions on the capabilities of non-IBM products should be addressed to the suppliers of those products.